# **Fondamenti di Informatica T-1 (A.A. 2016/2017) - Ingegneria Informatica Prof.ssa Mello Prova Parziale d'Esame di Giovedì 14 Settembre 2017 – durata 1h Totale 12 punti, sufficienza con 7**

## **Compito A**

## **ESERCIZIO 1 (6 punti)**

Siano date due liste l1 e l2 di caratteri. Si assuma che le due liste abbiano pari lunghezza. Si scriva una funzione RICORSIVA

list verificaDistanza (list l1, list l2, int d)

che ritorni una nuova lista l3 avente la stessa lunghezza di l1 e l2, dove l'elemento k-esimo vale 'Y' se la distanza alfabetica tra il k-esimo carattere di l1 ed il k-esimo di l2 è uguale a d, e 'N' altrimenti.

Si noti che la funzione verificaDistanza deve inserire nella lista risultante un elemento 'Y' sia nel caso in cui il k-esimo elemento di l1 preceda in ordine alfabetico il k-esimo elemento di l2 di d posizioni, sia nel caso in cui lo segua di d posizioni.

Si realizzi una funzione main() che crei le liste  $11 = {'a', 'e', 'v'}, 12 = {'d', 'b', 'z'}$  ed utilizzi la funzione verificaDistanza per identificare quali coppie di caratteri distano 3 posizioni nell'alfabeto. La lista risultante sarà quindi  $13 = {'Y''}$ ,  $'Y'$ ,  $'N'$ .

Le funzioni dovranno essere implementate utilizzando le primitive dell'ADT lista, includendo "list.h".

## **ESERCIZIO 2 (2 punti)**

Si consideri la seguente funzione

```
double F(int a){ 
    if (a \leq 1)
          return 10.0; 
     else{ 
         return F(a/2) + F(a/3);
} }
```
mostrare la sequenza dei record di attivazione ed il valore di ritorno nel caso in cui la funzione sia invocata con parametro attuale 5

## **ESERCIZIO 3 (3 punti)**

Il seguente programma C compila correttamente? In caso affermativo, quali sono i valori stampati a tempo di esecuzione? (si motivi opportunamente la risposta data).

```
#include <stdio.h> 
#include <stdlib.h> 
int func(float* fvec, int val){ 
   int j=2; 
   float i=4.0; 
   while (j>0){ 
       if (i==fvec[--j]){ 
              val=3; 
              fvec[j]=6.0; 
       }else{ 
               (*fvec)+=4.0; 
       } 
       printf("%d %f\n",j,fvec[j]); 
   } 
   return val; 
} 
int main(){ 
 int val=8; 
 float vec[]={3.0,4.0,5.0,6.0,7.0}; 
 int res=func(vec,val); 
 printf("%d %d\n",val,res); 
 return 0; 
}
```
#### **ESERCIZIO 4 (1 punto)**

Si illustri brevemente il funzionamento del preprocessore C.

# **Soluzioni**

## **ESERCIZIO 1**

```
list verificaDistanza(list l1, list l2, int d) { 
    if (empty(11) ) {
         return emptylist(); 
     } else { 
        if ( (head(12)-head(11))=-d || (head(11)-head(12))=-dreturn cons('Y', verificaDistanza(tail(l1),tail(l2),d));
         else 
             return cons('N', verificaDistanza(tail(l1),tail(l2),d));
     } 
} 
int main() { 
     list x; 
    list 11 = emptylist();
    list 12 = emptylist();
    11 = const('v', 11);11 = const('e', 11);11 = const('a', 11);12 = \text{cons}('z', 12);12 = const('b', 12);12 = \text{cons}('d', 12);x = verificalistanza(11,12,3); showlist(x); 
     return 0; 
}
```
## **ESERCIZIO 2**

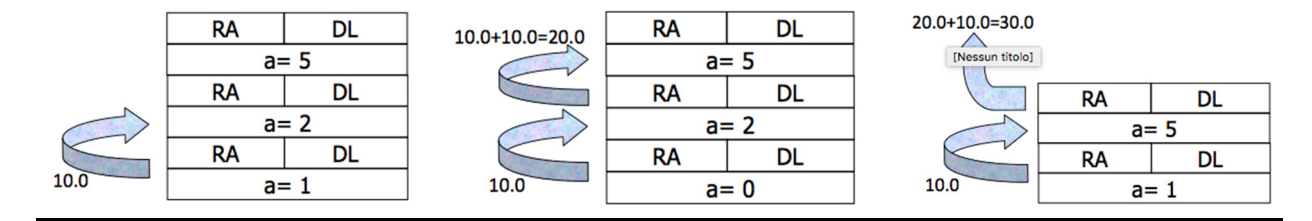

## **ESERCIZIO 3**

L'output prodotto è

1 6.0

0 7.0

8 3

Il main crea un array di float c, inizializza v=8 e poi invoca la funzione func con tali parametri. La variabile v viene passata per valore.

All'interno della funzione, poichè j è inizializzato a 2, viene eseguito il codice nel while. La condizione nell'if viene testata dopo aver decrementato j di una unità (j=1). Poiché i=4.0 e c[1]=4.0, viene eseguito il codice dell'if. La variabile v assume quindi valore 3 e c[1] viene modificato in 6.0. La prima printf stampa perciò i valori 1 e 6.0.

Alla seconda esecuzione del while  $j=1$ , per cui si entra nuovamente nel ciclo e viene testata la condizione dell'if dopo aver decrementato j di una unità (j=0). Poiché la condizione dell'if non è più soddisfatta  $(i=4.0 \text{ e } C[0]=3.0)$ , viene eseguito l'else. L'istruzione  $(*c)$  +=4.0 incrementa di 4.0 unità il valore contenuto nella cella che ha indirizzo c, ovvero tramuta c[0] in 7.0. La seconda printf stampa quindi 0 7.0.

Poiché ora  $j=0$ , il ciclo while si interrompe e la funzione termina restituendo il valore v=3. Il main associa tale valore alla sua variabile r, mentre la sua v (essendo stata passata per valore) continua a mantenere valore 8. L'ultima stampa risulta essere quindi 8 3.